## SAP ABAP table CMDT TEXT {Generic Master Record: Texts}

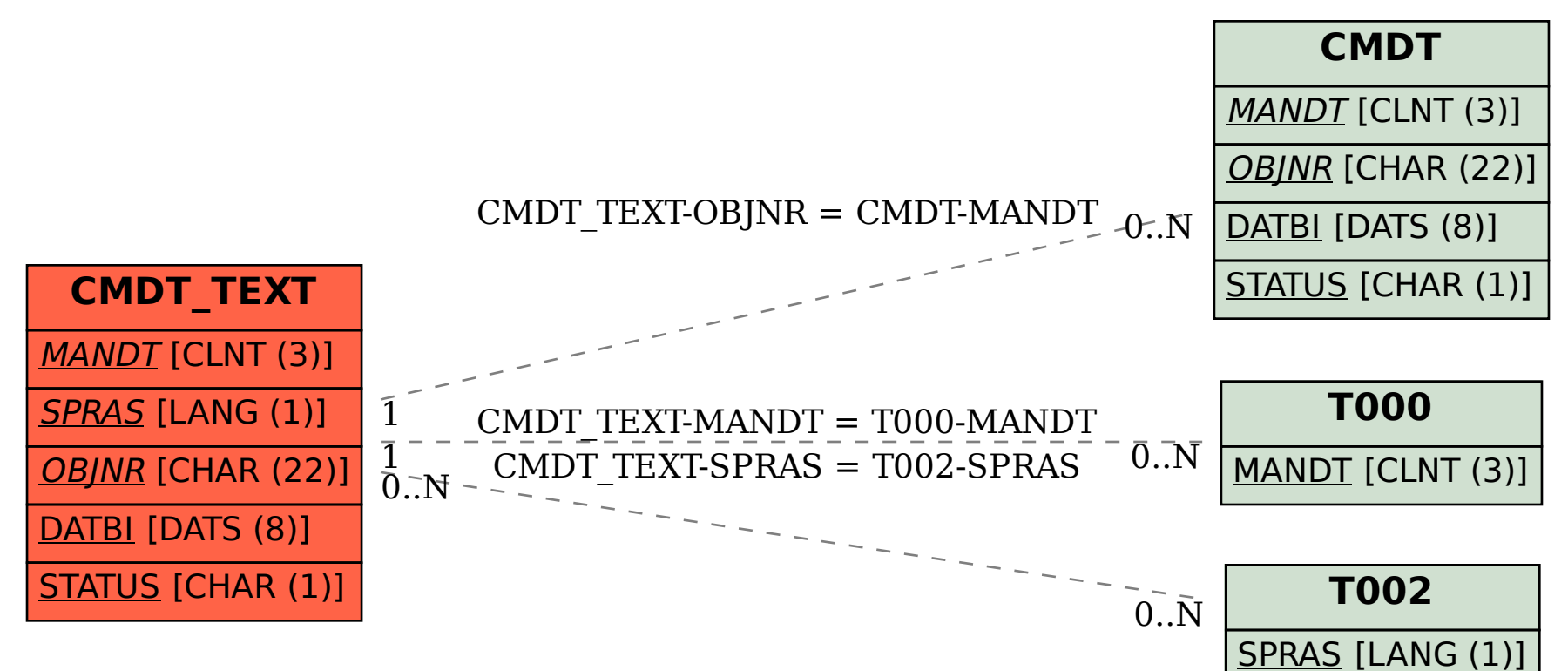